Директор МАОУ «Адаптивная школа-интернат «Территория возможностей» г. Перми КУЗНЕЦОВА И.А УТВЕРЖДАЮ: МАОУ "Адаптивная школа-интернат"Территория 03.04.2024 возможностей"г.Перми (младшие проживающие)день-8 эн. цен. (ккал), белки (г), углеводы (г), Наименование блюла Выход (г) витамины (мг), микроэлементы (мг) Завтрак Каша пшенная молочная 205 Калорийность-284, Белки-8, Жиры-9, Углеводы-36 жидкая молоко 2.5% гост31450-2013, пл. 1л., крупа пшено, масло сливочное, сахар-песок 200 Калорийность-144, Белки-4, Жиры-3, Углеводы-25 Какао-напиток на молоке молоко 2,5% гост31450-2013, пл. 1л., сахар-песок, какао-порошок Калорийность-36, Белки-3, Жиры-3 10 Сыр порционный(10) 50 Батон (50) Калорийность-129, Белки-4, Жиры-1, Углеводы-26 Итого за Завтрак Калорийность-593, Белки-19, Жиры-16, Углеводы-87 Второй завтрак 100 Яблоки Калорийность-47, Углеводы-10 Итого за Второй завтрак Калорийность-47, Углеводы-10 Обед Салат картофельный с 60 Калорийность-62, Белки-1, Жиры-3, Углеводы-8 капустой квашеной (60) картофель, капуста квашеная, морковь, лук репчатый, масло растительное Борш с капустой и 200 Калорийность-76, Белки-1, Жиры-4, Углеводы-9 картофелем (200) свекла, капуста, картофель, морковь, лук репчатый, сметана, соль йодированная с пониженным содержанием натрия, масло растительное, сахар-песок 110 Калорийность-370, Белки-23, Жиры-29, Углеводы-5 Печень по-строгановски печень говяжья дп замороженная, сметана, масло растительное, масло сливочное, мука пшеничная в/с, соль йодированная с пониженным содержанием натрия Калорийность-138, Белки-3, Жиры-7, Углеводы-16 150 Пюре картофельное (150) картофель, молоко 2,5% гост31450-2013, пл.1л., масло сливочное Калорийность-110, Белки-1, Углеводы-27 200 Компот из смеси компотная смесь из сухофруктов, сахар-песок 50 Хлеб белый пшеничный(50) Калорийность-118, Белки-4, Углеводы-25 Хлеб ржано-пшеничный (60) Калорийность-70, Белки-3, Углеволы-13 60 Итого за Обед Калорийность-944, Белки-36, Жиры-43, Углеводы-103 Полдник Сок фруктовый (200) 200 Печенье Калорийность-125, Белки-2, Жиры-4, Углеводы-22 10 Итого за Полдник Калорийность-125, Белки-2, Жиры-4, Углеводы-22 Ужин 60 Винегрет овошной (60) Калорийность-78, Белки-1, Жиры-6, Углеводы-5 огурцы консервированные, картофель, свекла, лук репчатый, морковь, масло растительное 90 Рыба.запеченная в Калорийность-132, Белки-14, Жиры-7, Углеводы-3 минтай, яйцо, молоко 2,5% гост31450-2013, пл.1л., мука пшеничная в/с, масло растительное Картофель отварной в 150 Калорийность-132, Белки-14, Жиры-7, Углеводы-3 молоке(150) картофель, молоко 2,5% гост31450-2013, пл. 1л., мука пшеничная в/с, масло растительное Калорийность-60, Углеводы-15 200 Чай черный с сахаром сахар-песок, чай черный Хлеб ржано-пшеничный (60) Калорийность-70, Белки-3, Углеводы-13 60 Хлеб белый пшеничный (20) Калорийность-93, Белки-3, Углеводы-21 20 180 Йогурт фруктовый Калорийность-174. Белки-10. Жиры-6. Углеводы-17 Итого за Ужин Калорийность-669, Белки-42, Жиры-26, Углеводы-64 Итого за день Калорийность-2 378, Белки-99, Жиры-89, Углеводы-286

## Приложение 3

государственное бюджетное профессиональное образовательное учреждение "Пермский машиностроительный колледж"

## АТТЕСТАЦИОННЫЙ ЛИСТ ПО ПРОИЗВОДСТВЕННОЙ (ПО ПРОФИЛЮ СПЕЦИАЛЬНОСТИ) ПРАКТИКЕ

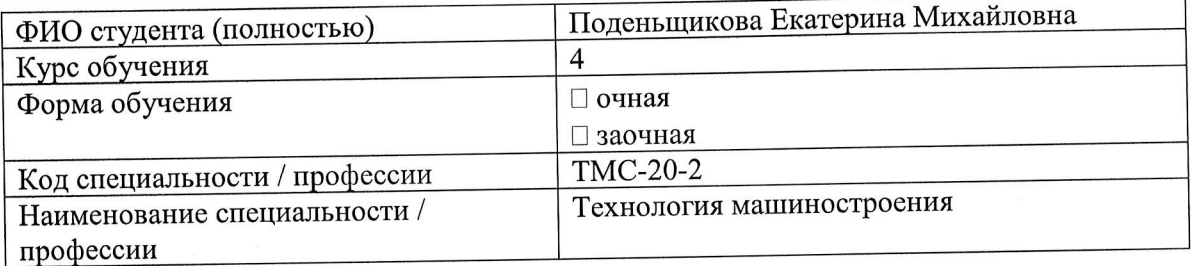

## успешно прошел(ла) производственную (по профилю специальности) практику

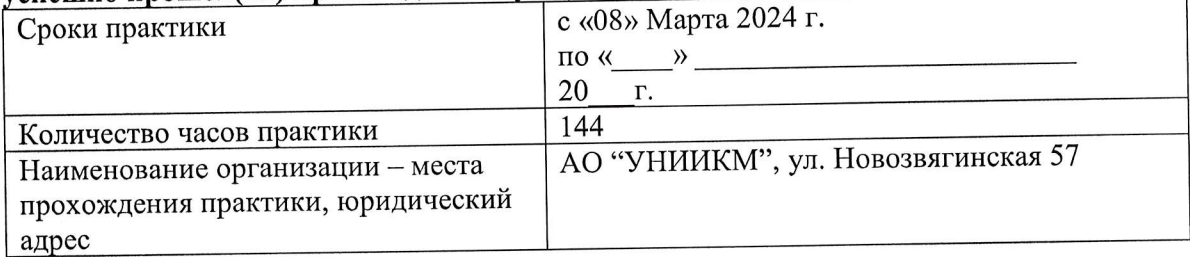

## Сведения об уровне освоения студентом профессиональных компетенций (оценка руководителя практики от организации)

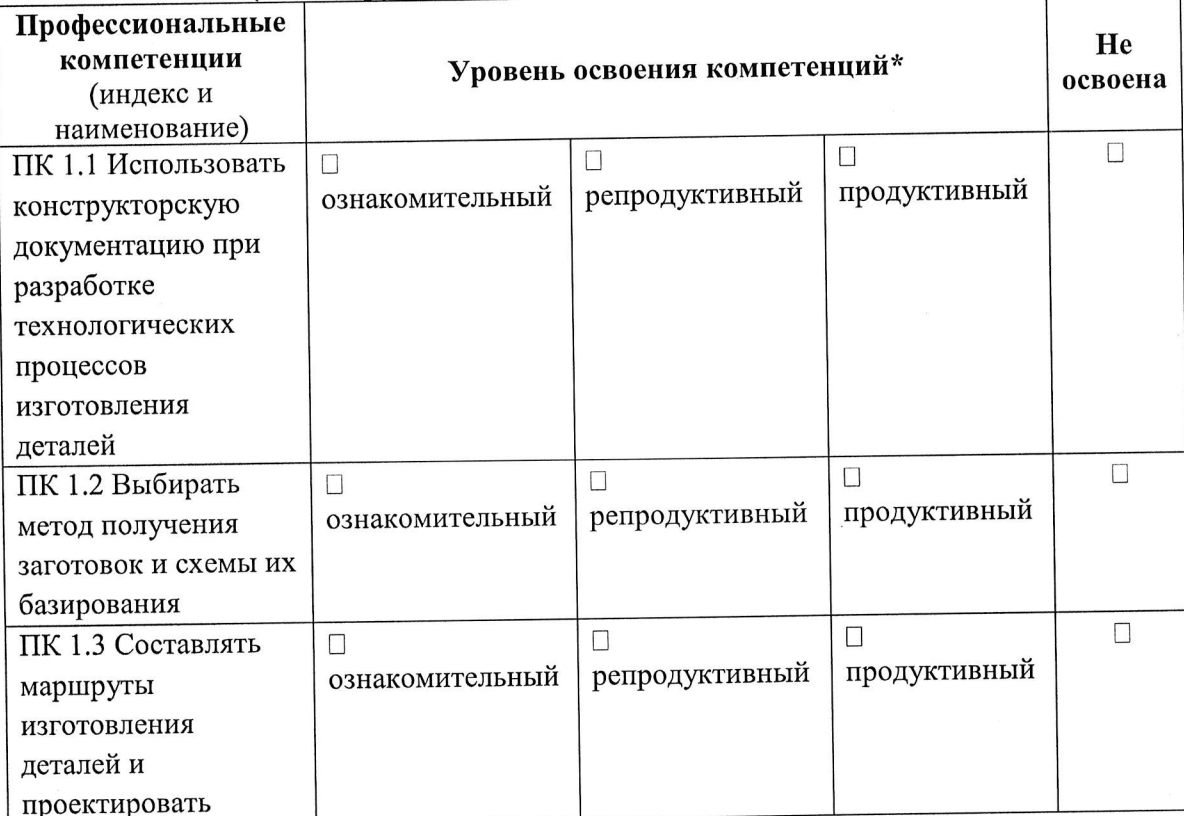